# **Realtime Software Corporation Newsletter Summer - 2010**

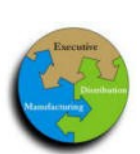

#### R E A L T I M E S O F T W A R E C O R P O R A T I O N

**SUMMER—2010 2010**

## **Realtime Software - Image Scanning Capability**

Realtime Software is proud to announce our new Image Scanning Product Offering. The first of many applications being developed focuses on allowing Customers to have images of Accounts Payable Invoices and all related documents, ie-packing slips, available at their fingertips without having to dig through manual file folders for instant review !

Drill downs and access to scanned images are available from Accounts Payable Inquiry and History Inquiry programs. Access to receiving documentation (packing slips) copies can also be available from Purchase Order Inquiry programs as well.

The Imaging process will allow customers to scan, automatically name, store, and retrieve documents electronically which will allow for digital storage and backup of documentation that previously was only available by manually retrieving the associated documents from hard copy files.

The typical \*Scanning Package consists of the Realtime Software Package Scanning Mod-

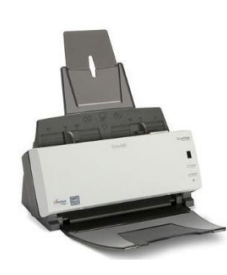

ule, an Automatic 2 sided document scanner, hand held scanners to read barcodes from the documents as they are being entered into the system for storage, Imaging software that can

read barcoded stickers that are placed on documents, and the software to print the barcoded labels.

Customers simply place a properly named barcode sticker on a document that is to be scanned and stored, scan this barcode at the appropriate time during the "Entry Process",

place their documents in the automatic document scanner, then simply push a button on the front of the scanner to initiate the process. That"s it !

Documents are scanned, converted to Adobe Acrobat OCR recognizable documents

(searchable), au-

tomatically named, and automatically placed in your own Corporate Electronic Document Repository location.

This Electronic Document Repository location can be any shared network resource within your company"s local network or intranet infrastructure. As long as the computer that is requesting to view your stored documents is running the Accuterm Terminal Emulation Software, and has access to the Document Repository, whether it be via shared drive or website location - this solution will work for you !

Old bulky documents can simply be stored and put away as you see fit once they are scanned.

*\* - Scanning Packages may vary dependent upon each customers unique needs*

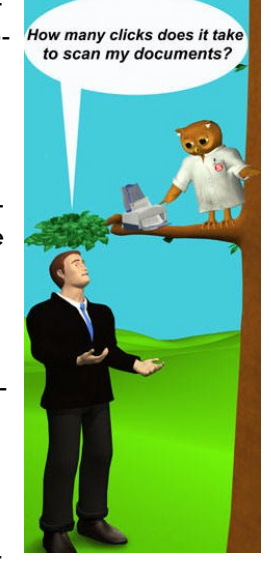

### Newsletter Highlights:

Realtime

Financial · Distribution · Manufacturing

**Integrated** solutions for business

- IMAGE SCANNING CAPABILITY I
- ADJUSTMENTS FROM IN-QUIRY"S—INSTANLY !
- *DID YOU KNOW ?*
- SOFTWARE PACKAGE EN-HANCMENTS LISTING
- REMOTE OFFSITE BACKUP OFFERING STILL A BIG SUC-CESS !

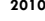

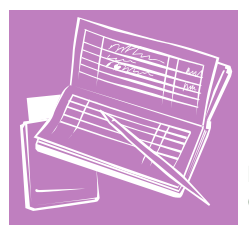

## Realtime Software Corporation Newsletter Summer - 2010

**Realtime Software - Image Scanning Capability (cont.)**

Imaging of documents is not limited to the A/P Module. Programming is currently in the works that will allow for scanning and storing imaging documents for Customer Master Records, Inventory Master Records, Serial Master Records, and more !

Potential uses for Customer Master:

- Tax Resale Certificates
- Credit Applications / Reports
- Rental Agreements / Correspondence

Potential uses for Inventory Master:

- Material Safety Data Sheets
- Manufacturers Bulletins
- Assembly Instruction Sheets

Potential uses for Serial Master:

- Equipment Titles
- Registration Documents
- Liability Bailment Forms / Rental Loaners

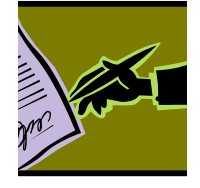

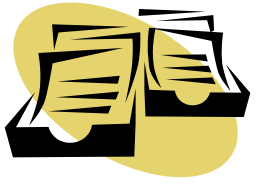

## *Realtime Software - Did You Know ?*

- *You can set a flag in the system, that will cause a warning message to appear, if you attempt to Bill an Order that was converted from a quote with a value that exceeds the original quoted amount*
- $\Rightarrow$  Realtime has the ability to automatically allow for the *printing of Barcode Labels for parts items during the receiving process*
- *You can reverse A/R Cash Postings done in error - for whatever reason - whether to the wrong invoice, for the wrong amount, etc…*
- *If you utilize Accuterm as your Terminal Emulation Software to access your Realtime system, you can choose to use Windows Based Text Boxes for entering Text at any location in the software package that allows for Text Box Type Entry*
- *Labor Entry can be achieved using 2 separate methods: 1) by using the Labor Entry Program or 2) by using the Time Clock Entry Program*
- *You can keep your Month End Closures up to date and on time - even if you have Journal Entries that need to be made. Realtime provides Prior Month / Prior Year Journal Entry Programs, along with Transaction Date Screening options, so there is no reason to keep a month open past it's closing date*

## **Adjustments From Inquiry's — Instantly !**

**Adjustments From Inquiry's Instantly !**

Realtime Software is pleased to Re-iterate a Major Enhancement to our Open Order, Purchase Order, Work Order, and Open Quote Inquiry Programs. The associated Adjustments Programs can now be called from the related Inquiry program throughout the software package !

As an example, this feature can allow the Customer Inquiry Program, while Inquiring on an

make changes to the same Order - all without leaving Customer Inquiry !

This new adjustment capability is also available from the various Inventory Inquiry"s available as well.

This new feature alone will save your Customer Service Personnel a great amount of time when performing normal daily research and adjustment duties

Open Order, to call the Adjusting program to<br>Select S)ervice, L)abor, M)anifest, NM=Notes, O)ther Order Status<br>DI=Invoice, PI/P0)Page Inst/Notes, IS)sued, A)cct, AU)dit, QI=Quote Inq<br>D)etail, T)otal, PA=Print Ack, AD)just,

## Realtime Software Corporation Newsletter Summer -

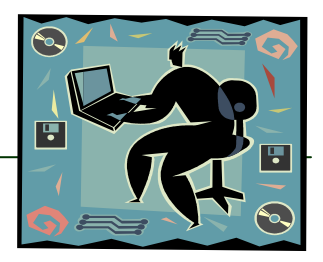

## **Software Package Enhancement Highlights**

Here"s a quick recap of just a few more of the numerous Highly Requested Features that have been implemented into the Realtime Software Package !

#### **Journal Entry Program**

This Enhancement to the Journal Entry Process adds the "?" Lookup functionality to the program

- **Check Writing - Store Address** This Enhancement to the check writing and entry programs stores a payee's address in the Check History files. In addition, if a check suffix exists in the Vendor-Master record, the name and address of the suffix record are displayed and the user is prompted to use this record. The check history display program has also been modified to allow the display of the stored name and address information**.** This will also allow users to identify the payee in the event the name and address have been changed in the VENDOR-MASTER record since the check was issued.
- **More Linked Inquiry Programs** This Enhancement to the Serial Master Maintenance and Inquiry programs adds multiple '?' lookup capabilities to ease in the search for Serial Master information

#### **Check Quoted Amount During Billing** This Enhancement to several billing programs allows for the comparison of amounts quoted during the service order process, to the total of the invoice before final posting. A flag controlling this feature can be maintained in the Billing Company Control record. If a quoted amount is entered, this amount is compared to the invoice total. If the quoted amount is exceeded, the user is warned and can either proceed with billing or void out of the billing process.

#### **A/P Check Reconciliation**

The A/P check reconciliation programs have been significantly enhanced. It is now possible to clear and reconcile the entire bank statement, not just the  $\alpha/p$  checks. Several new programs have been added to the system.

Reports can now be printed to match all transactions on the bank statement, along with un-cleared documents and how they match to the Cash g/l accounts.

#### **Create Positive Pay File**

This Enhancement to the Accounts Payable Check Processing system allows for the option of creating a 'Positive-Pay' datafile, which can be ftp'd to a computer for transmission to the bank. Many banks are requiring commercial customers to supply them with a Positive-Pay file in order to verify the details of checks being deposited or cashed. The Enhancement involves a new flag in the Accounts Payable Company Control record. When the flag is set to 'Y' to allow creation of the Positive-Pay file, additional fields are prompted for in Bank-Table maintenance. The user is allowed to specify an ABA routing number, checking account number, program file and program name to be used during creation of the Positive-Pay file. By having a separate program name for each Bank-Table record, the various file formats that different banks require can easily be accommodated with minimal programming. The Positive Pay files are created during the Daily Check Register and Check void registers for the appropriate bank codes.

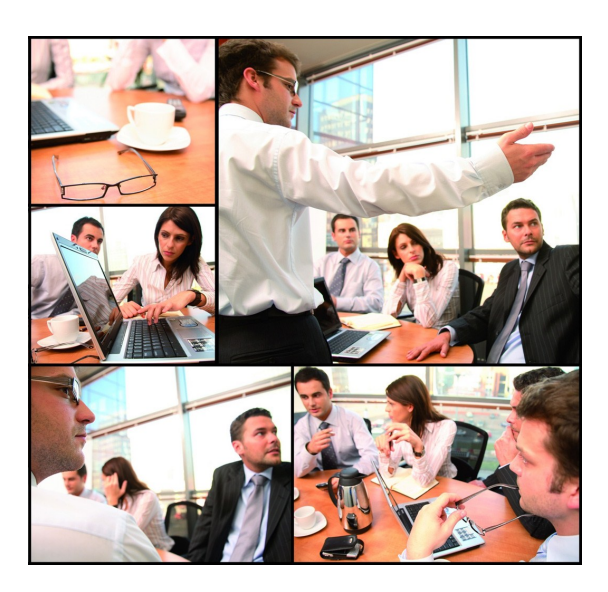

#### **Integrated Solutions For Business !**

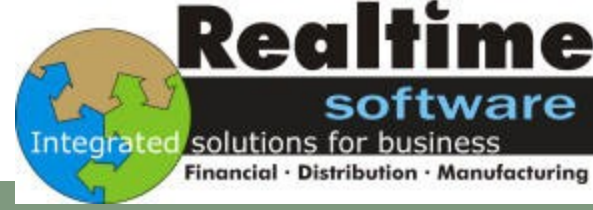

### **Remote Offsite Backup Offering**

Realtime Software Corporation is extremely pleased at the continuing success of our 'Offsite Data Storage and Backup Solution'. Numerous customers have signed up and realize that Remote Offsite Backup provides peace of mind, monitored backup reliability, and disaster recovery !

Windows Based Server Data backups are also offered, for an easy, cost effective Disaster Recovery Plan that you too can implement !

With Realtime managing your Remote Business System data backups, we could, in the event of a disaster type emergency, quickly restore your most recent nightly backup of data to a Realtime Hosted On-site server, setup remote access via a secure VPN connection, and allow you access to YOUR data - remotely, within a matter of hours.

All that is required is a High Speed Internet connection, and a Windows File or Print Server running Windows 2000 or higher !.

*Note: Remote VPN access to Data is limited to the Realtime Software Corporation Systems only - Windows Based Internal Company Data and User Data files stored offsite can easily be restored to a new or existing Windows Based Server once one has either been secured with remote access at your location, or provided to Realtime Software Corporation*)

Call for Information and Pricing today !

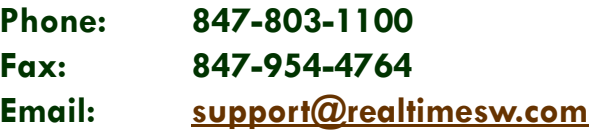

We're On the Web: <http://www.realtimesw.com>

## **Realtime Software Corporation / Holiday Schedule**

Realtime Software will be closed on the following dates to observe the Holidays:

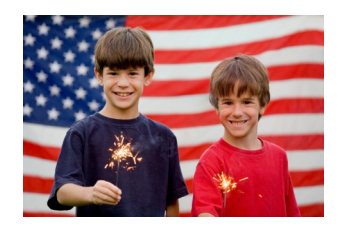

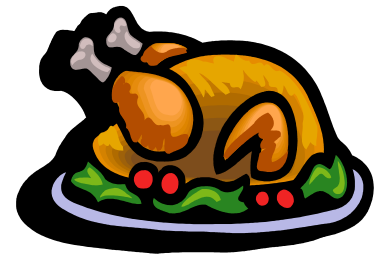

## 2010 Remaining Holiday Schedule:

**September 6 / Labor Day**

**November 25 & 26 / Thanksgiving**

**December 24 / (in observance of Christmas Eve / Christmas Day)**

**December 31 / (in observance of New Years Day)**

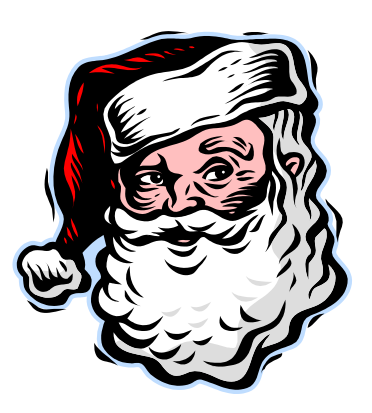

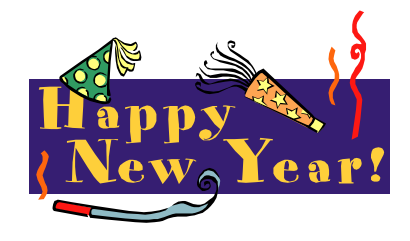

Page 4

BACKUP PROVIDES PEACE OF MIND, MONITORED BACKUP RELIABILITY, AND DISASTER RECOVERY"

"REMOTE OFFSITE